## **Wichtiger Hinweis zum Freischaltcode (i-dos eco)**

Nach dem Anbringen des Minerallösungsbehälters ist die **Eingabe des Freischaltcodes** erforderlich, um die Funktion der Dosierpumpenanlage freizuschalten.

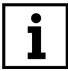

Die Anleitung zur Eingabe des Freischaltcodes befindet sich in **J** Kapitel

*4.2 Freischaltcode eingeben.*

Der Freischaltcode ist in der Regel auf dem Etikett des JUL-Minerallösungsbehälters bzw. auf der Verpackung der JUL-Mineraltabletten angegeben.

> **Falls kein Freischaltcode angegeben ist, dann bitte für die Inbetriebnahme den folgenden Code verwenden:**

> > **0004**

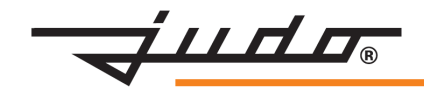